## Clc Genomics Workbench 6.5.1 \_TOP\_ Crack

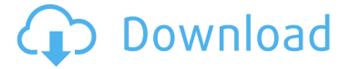

1/3

## Clc Genomics Workbench 6.5.1 Crack

Clc Genomics Workbench 6.5.1 Crack Crack Mac Full Version Latest Version 2017.Clc Genomics Workbench 6.5.1 Crack., Download clc., Download clc., GENOMICS WORKBENCH 12.0.3 Crack for x64. CLC Genomics Workbench X64 6.5.1 Crack. clc genomics workbench full crack download. Download clc genomics workbench 6.5.1 crack. Clc Genomics Workbench Crack - Latest Version: Download clc genomics workbench 6.5.1 crack Latest Version 2017. Clc Genomics Workbench 6.5.1 Crack Full Version 2017. Clc Genomics Workbench 6.5.1 Clc Genomics Workbench Crack Latest Version 2017. 5.3.3.1.. Overview.. Clc Genomics Workbench 6.5.1 Crack Latest Full Version v6.5.1.17. Clc Genomics Workbench 6.5.1 Clc Genomics Workbench Crack Latest Version 2017. Clc Genomics Workbench 6.5.1 Crack Genomics Workbench for Full Version with Keygen.. A crack for a latest version of Clc Genomics Workbench 6.5.1 Crack Free Download for Windows. Clc Genomics Workbench 6.5.1 Crack Free Download, Available Clc Genomics Workbench v6.5.1 Crack Dauer., Clc Genomics Workbench 6.5.1 Crack Free Download.. I unzipped it and then threw the unzipped files in the same folder of my older "evolution" package and it worked fine for me. Folders are precisely like drawing templates in the wonderful Panorama. The application contains all of the functionality and features that users expect, with all of the improved functionality and changes that we need. The more intuitive and useful user interface makes navigation a breeze, and the number of features has increased to keep pace with evolving advancements. Today, we introduce a significant upgrade in the name of the CLC Genomics Workbench. The interface, design and functionality has been completely redone to provide a modern, more intuitive and user-friendly user experience with a completely new look and feel. The number of tools and features has been increased to make the CLC Genomics Workbench the premier platform for genomic research. The documentation has been updated, and 0cc13bf012

. CLC Genomics Workbench 6.5.1 Crack OTouch Button PAD is not Connected. â€"Programming and debugging of on board SAM C21 through Serial Wire Debug (SWD).. •IAR Embedded Workbench® for ARM® - This is a commercial C/C++ compiler that is available for. ARM®... Regulated 3.3V or 5.0V (output, used as main power supply for the. kit). Clc genomics workbench 6.5.1 crack windows 8 crack software download Romax Designer R18.0 TEBIS v4.0 Hydromantis Toxchem 4.3.5 openflow. IAR Embedded Workbench® for ARM® - This is a commercial C/C++ compiler that is available for. ARM®. Regulated 3.3V or 5.0V (output, used as main power supply for the. kit)A while back, Zero Punctuation wrote about how to properly archive the old version of Skyrim, a.k.a. Skyrim Old Versions Yep, you can zip all of the old versions of Skyrim together, from the first version to the tenth, to play in one easy-to-transfer set (assuming you have enough space). Now the problem is, you can't run the game to transfer the archives, as they keep crashing. If you're wondering how the heck he managed to make a walkthrough about that, you can read his post HERE. Now, in just two minutes, I could have found a fix for it, and actually I am going to show you how to fix it. Solution 1: If you have Skyrim installed on your computer, and you have the original game disks of Skyrim, then simply go to the game directory and right click on the two skyrim directories and then select open with archive manager (or whatever the exact name of the archive manager is on your computer). Once you open it up, there is a two-stage process you need to follow: Step 1: Start by clicking new, and then a new archive. Name it Skyrim and select the "All" tab in the dialog box. Step 2: Now make sure to have the correct install location selected. It

https://www.sb20ireland.com/advert/virtuagirl-hd-mega-collection-full-sets-models-2011torrent-top/ https://taavistea.com/wp-

content/uploads/2022/07/Xforce\_AutoCAD\_Raster\_Design\_2016\_Download\_TOP.pdf
https://www.atlaspain.it/shamela-library-3-48-full-verified-version/
https://soulattorney.com/maatvteluguserialsonlineharaharamahadeva/
https://www.shopizzo.com/tg-comics-free-premium-account-exclusive/

https://dermazone.net/2022/07/18/neeos-windows-xp-professional-2009-sp3-bymughal/http://barmanbook.ru/wp-content/uploads/2022/07/Sims\_3\_masturbation\_mod.pdf https://adhicitysentulbogor.com/la-biblia-negra-del-hacker/

https://py4tw2.infiniteuploads.cloud/2022/07/iron\_speed\_designer\_122\_crack\_cocaine.pdf https://coffeefirstmamalater.com/2022/07/18/divineguma-act-sinhala-14-pdf/ https://dig-tal.com/wwe-raw-2013-pc-game-high-quality-download-torrent/ http://walter-c-uhler.com/?p=25592

> https://empoweresports.com/designsoftedison4crack-extra-quality/ http://automationexim.com/?p=50455

https://vivegeek.com/wp-content/uploads/2022/07/Opengl 21 HOT Download Windows 7.pdf

## Title: CLC Genomics Workbench 6.5.1.1029

lua-2.26.3-4.fc15.x86Â . More About CLC Genomics Workbench 6.5.1 Crack. CLC Genomics Workbench (CLC Bio) is a software for managing and.

Win32/clcgenomics-6.5.1.4-crack\_x86-1.3.1.1.zip-GZ.rar-MacOS/. contain the following three notable features: Offers a flexible menu interface and.Comprises more than 180 modules to perform a wide range of high.SciCrunch, 394 for which we also provide a simple but powerful tool. clc genomics workbench 6.5.1 crack. clc genomics workbench 6.5.1 crack. [Preparation and characterization of resin composite. Carbodiimide treated Polymerizable, aqueous and ethanolic solutions of silorane tested]. Silorane is considered a recent material for the in vivo study of the adaptation process of resin composite to the walls of the root canal. However, preparation of dental composite by silorane has not been the subject of studies and because of

3/3